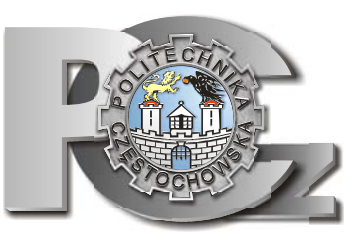

**INSTYTUT ELEKTRONIKI I SYSTEMÓW STEROWANIA** 

*WYDZIAŁ ELEKTRYCZNY* 

*POLITECHNIKA CZĘSTOCHOWSKA* 

# *LABORATORIUM FIZYKI*

**ĆWICZENIE NR E-3** 

*WYZNACZANIE WZGLĘDNEJ PRZENIKALNOŚCI DIELEKTRYCZNEJ RÓŻNYCH MATERIAŁÓW DIELEKTRYCZNYCH*

## **I. Zagadnienia do przestudiowania**

- 1. Prawa elektrostatyki
- 2. Stała dielektryczna
- 3. Pojemność kondensatora płaskiego
- 4. Polaryzacja dielektryczna

## **II. Cel** ć**wiczenia**

1. Wyznaczenie bezwzględnych przenikalności elektrycznych powietrza i płyt wykonanych z różnych dielektryków oraz względnej przenikalności elektrycznej wybranych dielektryków.

# **III. Zasada pomiaru**

Dokonywany jest pomiar pojemności elektrycznej w zależności od odległości między okładkami kondensatora płaskiego. Na podstawie pomiarów wyznaczana jest bezwzględna przenikalność elektryczna powietrza w przybliżeniu równa przenikalności elektrycznej próżni. Ponadto, dokonywane są pomiary pojemności elektrycznej dla wybranych materiałów umiejscowionych między okładkami kondensatora, w oparciu o które wyznaczana jest bezwzględna przenikalność elektryczna danego dielektryka. W oparciu o wyznaczone bezwzględne przenikalności elektryczne powietrza oraz materiału, można obliczyć względną przenikalność elektryczną wybranych dielektryków.

## **IV. Wprowadzenie teoretyczne**

Kondensator – to układ dwóch (lub więcej) równoległych płyt lub przewodników (zwanych okładkami kondensatora) o polu powierzchni *S*, umieszczonych w odległości *d*, zdolnych do gromadzenia ładunków elektrycznych, gdy między nimi występuje napięcie elektryczne.

Zjawiska elektrostatyki można opisać za pomocą dwóch praw elektrostatyki, które w postaci całkowej równań Maxwell'a (w przypadku statycznym) można przedstawić w postaci:

$$
\oint_{s} \vec{E} \cdot d\vec{S} = \frac{Q}{\varepsilon_0} \tag{1}
$$

$$
\oint_{\Gamma} \vec{E} \cdot d\vec{l} = 0
$$
\n(2)

gdzie *E*  $\overline{\phantom{a}}$ jest natężeniem pola elektrostatycznego, *Q –* ładunkiem zawartym w obszarze ograniczonym zamkniętą powierzchnią s, a  $\varepsilon_0$  - przenikalnością dielektryczną próżni, z kolei Γ dowolną zamkniętą pętlą.

Równanie (1) stanowi prawo Gaussa, które wiąże ze sobą natężenie pola elektrycznego między okładkami kondensatora i ładunkiem zgromadzonym na każdej z nich. Różnice potencjałów *U* można zdefiniować jako minimalną pracę na jednostkę ładunku dodatniego wykonaną przy przenoszeniu go między pomiędzy ujemną i dodatnia okładką kondensatora, co można wyrazić wzorem:

$$
U = \int_{-}^{+} \vec{E} \cdot d\vec{l}
$$
 (3)

gdzie ,,-'' i ,,+'' oznacza, że trajektoria całkowania zaczyna na okładce ujemnej, kończąc na okładce dodatniej.

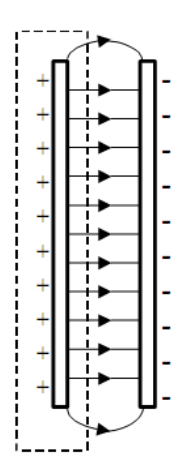

## **Rys. 1. Schematyczny obraz linii pola elektrycznego w kondensatorze płaskim wypełnianym powietrzem**

 Przyjmując, że powierzchnia Gaussa obejmuje całkowicie ładunek na dodatniej okładce kondensatora, wtedy równanie (1) przyjmuje postać:

$$
E \cdot S = \frac{Q}{\varepsilon_0} \tag{4}
$$

gdzie S jest polem powierzchni okładek.

Natężenie pola *E* pomiędzy okładkami wiąże się z różnicą potencjału *U* oraz odległością *d* pomiędzy nimi, zgodnie ze wzorem:

$$
U = E \cdot d \tag{5}
$$

Porównując ze sobą natężenia pola *E* ze wzorów (4) i (5) otrzymujemy zależność:

$$
\frac{Q}{\varepsilon_0 S} = \frac{U}{d} \Rightarrow Q = \varepsilon_0 \frac{S}{d} U \tag{6}
$$

Miarą zdolności kondensatora do gromadzenia ładunku jest pojemność elektryczna *C,* którą definiujemy, jako stosunek ładunku *Q* zgromadzonego na okładkach kondensatora do napięcia *U* między nimi:

$$
C = \frac{Q}{U} \tag{7}
$$

Jej wartość zależy od geometrii okładek, a nie od ich ładunku, czy różnicy potencjałów. Jednostką pojemności w układzie SI jest farad (F):

1 farad=1F=1 kulomb na wolt=1 C/V

W praktyce używa się podwielokrotności F: mikrofarad (1 *μF* = 10-6 *F*) lub pikofarad (1 *pF*   $= 10^{-12} F$ .

Wiążąc ze sobą równania (6) i (7) otrzymujemy wzór na pojemność kondensatora płaskiego:

$$
C = \varepsilon_0 \frac{S}{d} \tag{8}
$$

gdzie <sup>0</sup> <sup>ε</sup> jest przenikalnością dielektryczną próżni ( w przybliżeniu również powietrza), *S* – polem powierzchni okładek, a *d*- odległością miedzy nimi.

Ze wzoru (8) widać, że pojemność *C* wzrasta, jeżeli zwiększamy pole powierzchni okładek *S* lub zmniejszamy odległość *d*. Do oznaczenia kondensatora stosuje się symbol (-I I-) wzorowany na budowie kondensatora płaskiego, lecz stosować go można również do oznaczenia kondensatorów o dowolnej geometrii.

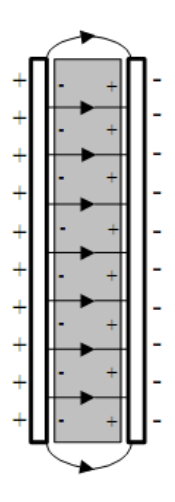

### **Rys. 2. Schematyczny obraz lini**i **pola elektrycznego w kondensatorze płaskim wypełnianym dielektrykiem**

Natomiast umieszczenie pomiędzy okładkami kondensatora materiału izolacyjnego (dielektryka) powoduje zmianę pola elektrycznego. W dielektryku nie występują swobodne ładunki, jak to ma miejsce w przewodnikach. W zewnętrznym polu elektrycznym, pierwotnie nie spolaryzowane cząsteczki dielektryka, wskutek deformacji powłok elektronowych, stają się stacjonarnymi dipolami ułożonymi zgodnie z liniami sił pola – w rezultacie, dielektryk wykazuje pewien powierzchniowy ładunek przeciwnego znaku niż ładunek na okładkach kondensatora. Skutkiem polaryzacji dielektryka (Rys. 2) natężenie pola elektrycznego maleje w nim w porównaniu do pola, jakie wystąpiłoby w próżni (powietrzu) i wynosi:

$$
\vec{E}_{\text{dielektryk}} = \frac{\vec{E}_{\text{proznia}}}{\varepsilon_r} \tag{9}
$$

gdzie  $\varepsilon$ , jest względną przenikalnością dielektryczną materiału dielektryka.

Uwzględniając równanie (9) wzór (6) przedstawiający zależność ładunku *Q* na kondensatorze od przyłożonego napięcia *U* oraz wzór (8) na pojemność *C* kondensatora płaskiego wypełnionego dielektrykiem przyjmują formuły:

$$
Q_d = \varepsilon_0 \cdot \varepsilon_r \cdot \frac{S}{d} \cdot U \tag{10}
$$

$$
C_d = \varepsilon_0 \cdot \varepsilon_r \cdot \frac{S}{d} \tag{11}
$$

gdzie <sup>ε</sup>*<sup>r</sup>* jest względną przenikalnością elektryczną materiału (dielektryka).

# **V. Zestaw pomiarowy**

Kondensator płaski z przesuwaną okładką, miernik pojemności elektrycznej, zestawy płytek rożnych dielektryków, suwmiarka.

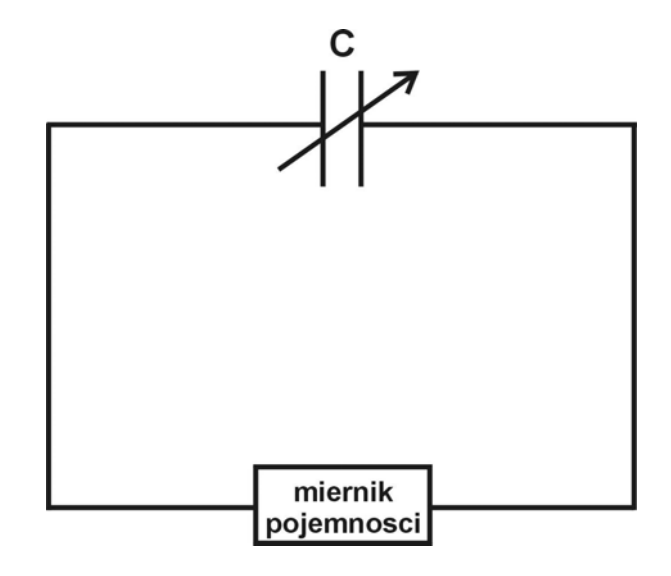

**Rys. 3. Schemat układu do wyznaczania przenikalności elektrycznej różnych dielektryków**

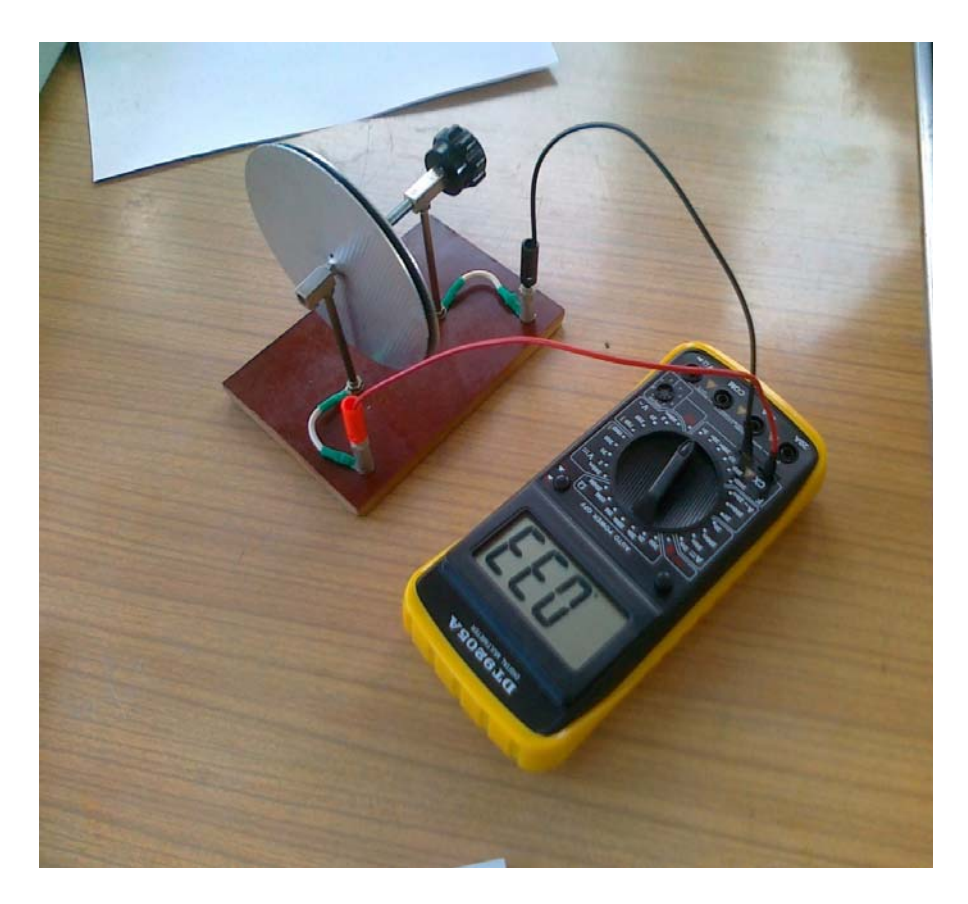

**Rys. 4. Aparatura pomiarowa do wyznaczania przenikalności elektrycznej różnych dielektryków** 

# **VI. Przebieg** ć**wiczenia**

## **Część I: Wyznaczanie bezwzględnej przenikalności elektrycznej powietrza**

- 1. Połączyć układ pomiarowy według schematu na rys 3. Włączyć miernik pojemności elektrycznej, ustawiając zakres wartości na 2 nF.
- 2. Ustawić pierwszą odległość między okładkami kondensatora d równą 0,85 mm (jeden obrót korbką = 0,85 mm) i na mierniku odczytać odpowiadającą jej wartość pojemności C [nF]. Obie wartości wpisać do tabeli.
- 3. Pomiary powtórzyć dla kolejnych 9-ciu odległości d, w odstępach, co 0,85 mm i zapisać w tabeli 1.

## **Część II: Wyznaczanie bezwzględnej przenikalności elektrycznej dielektryka**

- 1. Pomiędzy okładki kondensatora włożyć jedną płytkę pierwszego wybranego dielektryka (np. plastyku, szkła, papieru czy folii) i dokręcić - za pomocą śruby ruchomą okładkę kondensatora.
- 2. Przy użyciu suwmiarki zmierzyć odległość d między okładkami kondensatora. Wynik zarejestrować w tabeli 2.
- 3. Włączyć miernik pojemności, ustawiając zakres wartości na 2 nF. Na mierniku odczytać wartość pojemności C [nF] i zapisać ją w tabeli 2.
- 4. Wyjąć dielektryk i zastąpić go kolejnym. Przykręcić ruchomą okładkę kondensatora, zmierzyć grubość warstwy dielektryka poprzez odległość pomiędzy okładkami kondensatora i wykonać pomiary pojemności, a wyniki wpisać do tabeli 2.
- 5. Doświadczenie przeprowadzić jak w pkt. 1-3 również dla kilku innych dielektryków. Wyniki pomiarów zarejestrować do tabeli 2.

# **V. Tabele pomiarowe**

**Tabela 1. Wyniki pomiarów przy zadanej odległości** *d* **między okładkami kondensatora dla powietrza** 

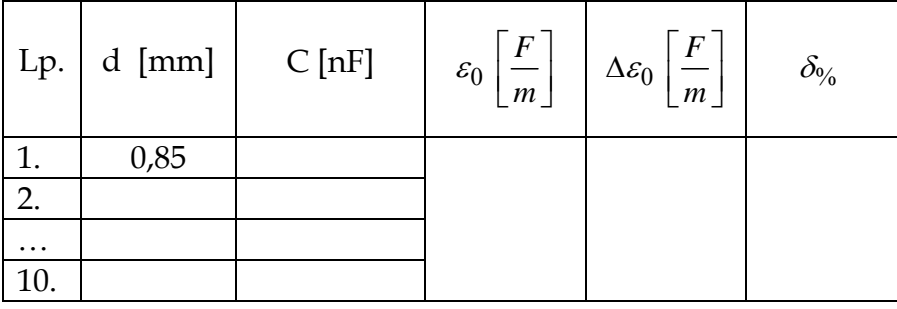

**Tabela 2. Wyniki pomiarów przy stałej odległości** *d* **między okładkami kondensatora dla różnych dielektryków** 

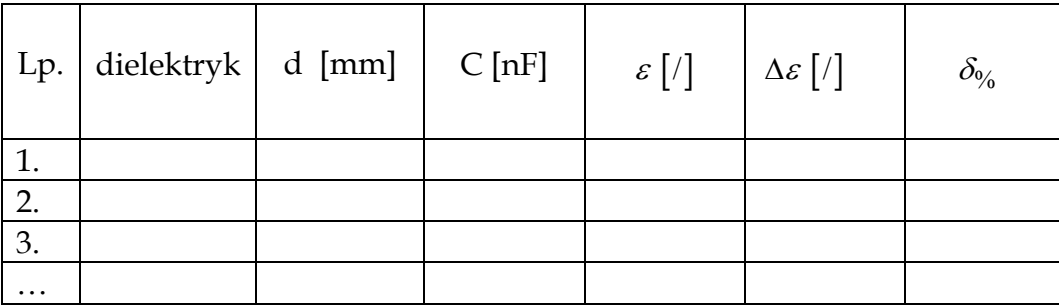

# **VI. Opracowanie wyników**

## **Część I: Wyznaczanie bezwzględnej przenikalności elektrycznej powietrza**

- 1. Obliczyć bezwzględną przenikalność elektryczną powietrza ze wzoru (8). Wyniki wpisać do tabeli 1.
- 2. Sporządzić wykres zależności pojemności *C* w funkcji odwrotności odległości *1/d*  pomiędzy okładkami.
- 3. Wykorzystując równanie (8),

$$
C=\varepsilon_0 S\cdot \frac{1}{d}
$$

i podstawiając  $C = y$ ,  $\varepsilon_0 \cdot S = a i \frac{1}{d} = x$  otrzymuje się zależność liniową:

$$
y = ax
$$

- 4. Wyznaczyć wartość współczynnika a i jego odchylania standardowego S<sub>a</sub> metodą najmniejszych kwadratów (np. w Excelu)
- 5. Znając wartość współczynnika regresji liniowej a, obliczyć bezwzględną przenikalność elektryczną dla powietrza ε<sub>0</sub>, która w przybliżeniu jest równa przenikalności elektrycznej próżni ze wzoru:

$$
\varepsilon_0 = \frac{a}{S}
$$

6. Określić błąd maksymalny przenikalności elektrycznej powietrza metodą różniczki zupełnej:

$$
\Delta \varepsilon_0 = \varepsilon_0 \left( \frac{\Delta a}{a} + \frac{\Delta S}{S} \right)
$$

gdzie: pole powierzchni okładek *S =* πr2= 0,008 m2 oraz należy przyjąć dokładności: Δ*r =* 1 mm, Δ*S =* 2·π *r*·Δ*r =* 3,17·10-4 m2, natomiast błąd parametru *a* szacujemy przy poziomie ufności *p =* 0,85 oraz liczbie pomiarów *n =* 9, zgodnie z formułą Δ*a =* 2,32·*Sa* .

7. Oszacować błąd względny procentowy przenikalności elektrycznej powietrza ze wzoru:

$$
\delta_{\varepsilon_0}=\frac{\Delta\varepsilon_0}{\varepsilon_0} {\scriptstyle \bullet} 100\%
$$

8. Zapisać wartość  $\varepsilon_0$  z uwzględnieniem niepewności pomiarowej i zgodnie z zasadą zaokrąglania wyników.

## **Część II: Wyznaczanie bezwzględnej przenikalności elektrycznej dielektryka**

9. Wyznaczyć bezwzględną przenikalność elektryczną danego dielektryka ze wzoru:

$$
\varepsilon = \frac{Cd}{S}
$$

Wyniki wpisać do tabeli 2.

10. Określić błąd bezwzględny przenikalności elektrycznej dielektryka metodą różniczki zupełnej:

$$
\Delta \varepsilon = \varepsilon \left( \frac{\Delta C}{C} + \frac{\Delta d}{d} + \frac{\Delta S}{S} \right)
$$

gdzie: należy przyjąć dokładność Δ*d =* 1· 10-5 m, natomiast jako błąd pomiaru pojemności Δ*C* przyjąć 10 jednostek ostatniej cyfry, czyli wartości odczytu odpowiadającej jedności na pozycji ostatniej cyfry wyświetlanego wyniku na mierniku.

- 11. Oszacować błąd względny procentowy przenikalności elektrycznej dielektryka.
- 12. Zapisać wartość  $\varepsilon$  z uwzględnieniem niepewności pomiarowej i zgodnie z zasadą zaokrąglania wyników.
- 13. Dla każdego kolejnego dielektryka przeprowadzić obliczenia wg pkt. 9-11, a także zestawić wartości bezwzględnej przenikalności elektrycznej badanych dielektryków z wartościami ich błędów bezwzględnych Δε.
- 14. **Wyznaczyć względną przenikalność dielektryczną materiału dielektryka z formuły**:

$$
\varepsilon_r = \frac{\varepsilon}{\varepsilon_0}
$$

15. Oszacować błąd bezwzględny względnej przenikalności elektrycznej dielektryka metodą różniczki zupełnej:

$$
\Delta \varepsilon_r = \varepsilon_r \left( \frac{\Delta \varepsilon}{\varepsilon} + \frac{\Delta \varepsilon_0}{\varepsilon_0} \right)
$$

- 16. Określić błąd względny procentowy względnej przenikalności elektrycznej dielektryka.
- 17. Dla każdego kolejnego dielektryka przeprowadzić obliczenia wg pkt. 14-16, a także zestawić wartości względnej przenikalności elektrycznej badanych dielektryków z wartościami ich błędów bezwzględnych Δε<sup>r</sup>
- 18. Otrzymane wyniki zarejestrować w tabeli 3.

**Tabela 3. Wyniki pomiarów względnej przenikalności dielektrycznej różnych materiałów dielektrycznych** 

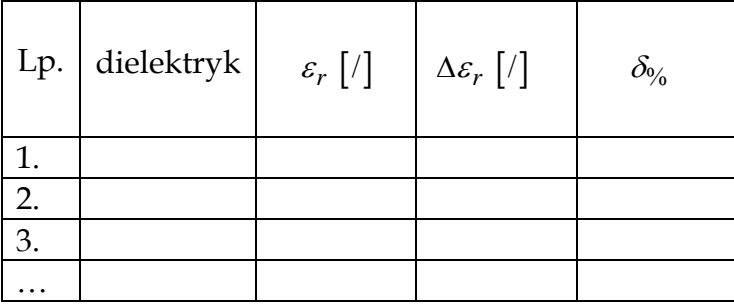

## **Literatura**

- 1. R. Resnick, D.Halliday, J.Walker, Podstawy fizyki, PWN, Warszawa 2005
- 2. Orear Fizyka J., T.1 i T.2, WNT Warszawa 1990
- 3. H. Szydłowski Pracownia Fizyczna, PWN Warszawa 1973 i późn.
- 4. J. Lech Opracowanie wyników pomiarów w laboratorium podstaw fizyki, Wydawnictwo Politechniki Częstochowskiej, Wydział Inżynierii Procesowej, Materiałowej i Fizyki Stosowanej, Częstochowa 2005.

## *Załącznik:* **Regresja liniowa-klasyczna (metoda najmniejszych kwadratów)**

Jeżeli pomiędzy dwiema wielkościami fizycznymi występuje zależność liniowa, regresja liniowa jest prostą (choć niekiedy pracochłonną) metodą wyznaczenia parametrów najlepiej dopasowanej prostej. Uzyskane parametry dopasowania mogą następnie posłużyć do wyznaczenia szukanej wielkości fizycznej.

### **METODA 1**

*a*

Parametry prostej określonej równaniem  $y = ax + b$  można wyznaczyć przy użyciu formuł:

$$
= \frac{n \sum_{i=1}^{n} (x_i \cdot y_i) - \sum_{i=1}^{n} x_i \cdot \sum_{i=1}^{n} y_i}{n \sum_{i=1}^{n} x_i^2 - (\sum_{i=1}^{n} y_i)^2}
$$
\n
$$
b = \frac{1}{n} (\sum_{i=1}^{n} y_i - a \cdot \sum_{i=1}^{n} x_i)
$$

gdzie:  $x_i$ ,  $y_i$  - wartości uzyskane z eksperymentu *n* - liczba wykonanych pomiarów

Niepewności standardowe wartości a i b określone są formułami:

$$
S_a = \sqrt{\frac{n \left(\sum_{i=1}^n y_i^2 - a \cdot \sum_{i=1}^n x_i y_i - b \cdot \sum_{i=1}^n y_i\right)}{(n-2) \left(n \cdot \sum_{i=1}^n x_i^2 - \left(\sum_{i=1}^n x_i\right)^2\right)}}
$$
\n
$$
Sb = \sqrt{\frac{1}{n} \cdot S_a^2 \cdot \sum_{i=1}^n x_i^2}
$$

Zapis :  $y = (a \pm S_a)x + (b \pm S_b)$ 

Współczynnik korelacji oznaczany przez R, zdefiniować można jako:

$$
R = \frac{n \sum_{i=1}^{n} (x_i \cdot y_i) - \sum_{i=1}^{n} x_i \cdot \sum_{i=1}^{n} y_i}{\sqrt{\left(n \sum_{i=1}^{n} x_i^2 - \left(\sum_{i=1}^{n} x_i\right)^2\right) \cdot \left(n \sum_{i=1}^{n} y_i^2 - \left(\sum_{i=1}^{n} y_i\right)^2\right)}}
$$

Współczynnik korelacji zawiera się między -1 a 1. Dane są bardziej skorelowane, czyli bardziej zależne od siebie, czym jego wartość bezwzględna jest bliższa jedności.

Gdy  $|R| = 1$  oznacza to, że dane idealnie leżą na prostej  $y = ax + b$ .

Gdy  $|R| = 0$  wtedy dane od siebie w ogóle nie zależą.

Najczęściej w praktyce spotyka się wartości pośrednie współczynnika R.

## **METODA 2**

Współczynniki regresji liniowej i ich odchylenia standardowe można wyznaczyć w Excelu. Do tego celu służy funkcja statystyczna **REGLINP** w wariancie funkcji tablicowej. Funkcje tablicowe to takie, które zwracają kilka wyników równocześnie, zapełniając wskazaną tablicę (zakres komórek).

Postępowanie:

- 1. Należy wprowadzić dane eksperymentalne  $x_i$  i  $y_i$  do komórek arkusza kalkulacyjnego.
- 2. W celu wykonania funkcji tablicowej tablicowe to takie funkcje, które zwracają kilka wyników równocześnie, zapełniając wskazaną tablice (zakres komórek), należy zaznaczyć w arkuszu obok siebie zakres komórek np. 2K × 3W, gdzie K=kolumny, a W=wiersze, czyli np. zakres D1:E3.
- 3. W celu przywołania funkcji tablicowej **REGLINP**, należy wybrać polecenie WSTAW a następnie FUNKCJA.
- 4. Z kategorii WSZYSTKIE lub STATYSTYCZNE należy wybrać funkcje **REGLINP.**
- 5. W oknie wprowadzania parametrów należy podać parametry funkcji:

w wierszu *znane \_y* – zakres komórek zawierających wartości rzędnych y,

w wierszu *znane\_x* - zakres komórek zawierających wartości odciętych x,

w wierszu *stała -* nic lub *prawda* (1), a jeśli wymuszamy wartość b=0, to argument stała wynosi fałsz (0),

w wierszu *statystyczny* – wartość logiczną *prawda* (1) jeśli żądamy podania niepewności oszacowania parametrów a i b.

- 6. Po wprowadzeniu parametrów zamknąć okno tablicy klikając na przycisk **OK** a następnie od razu kliknąć wskaźnikiem myszy na tzw. *pasek formuł* znajdujący się nad arkuszem, tak aby pojawił się tam i zaczął mrugać wskaźnik tekstowy.
- 7. Przyciskając jednocześnie kombinację klawiszy **CTRL+SHIFT+ENTER** w sześciu komórkach zaznaczonych w pkt. 2 pojawią się wartości wyliczone metodą najmniejszych kwadratów.

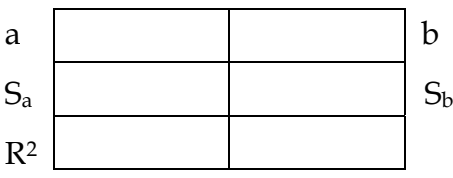

gdzie: a – kąt nachylenia prostej

- b rzędna początkowa
- Sa odchylenie standardowe od wartości a
- Sb odchylenie standardowe od wartości a
- R2 współczynnik korelacji określający zgodność danych z linią trendu